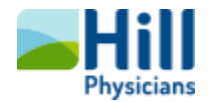

## Hill*Chart* Video Visit Patient FAQ's & Troubleshooting Issues

## *Tip Sheet*

## Overview

This tip sheet covers some common issues for the patient and how to troubleshoot them.

## Common Issues

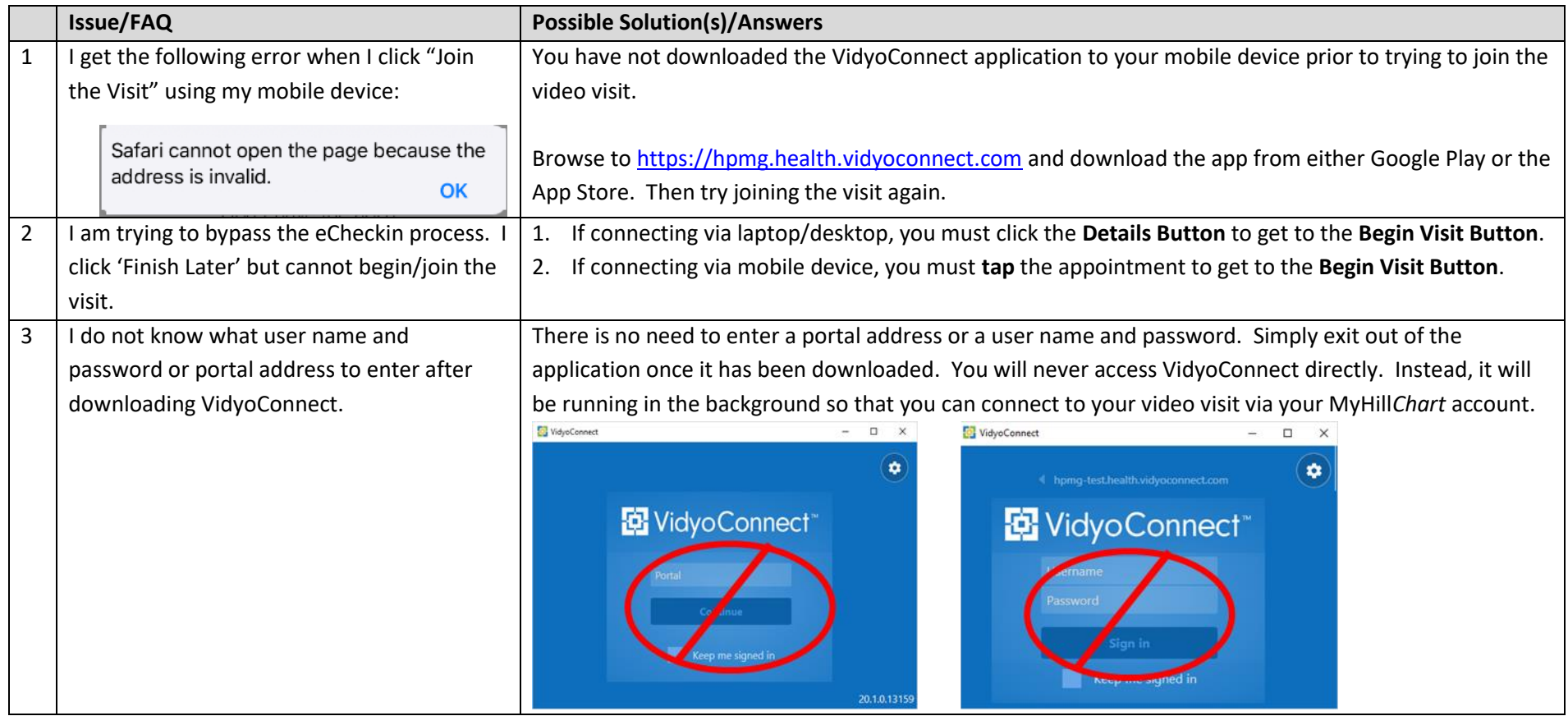

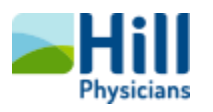

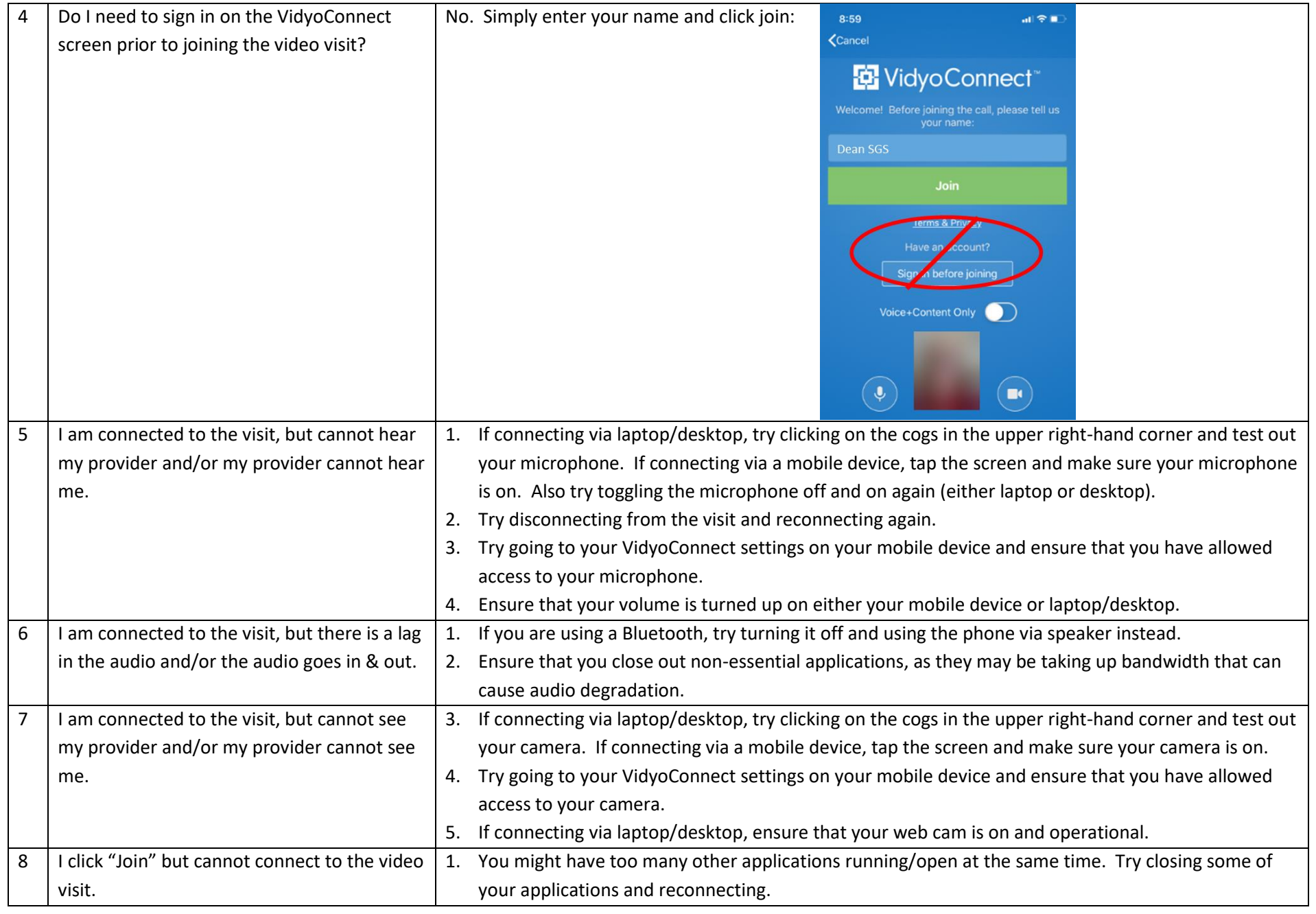

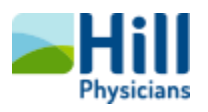

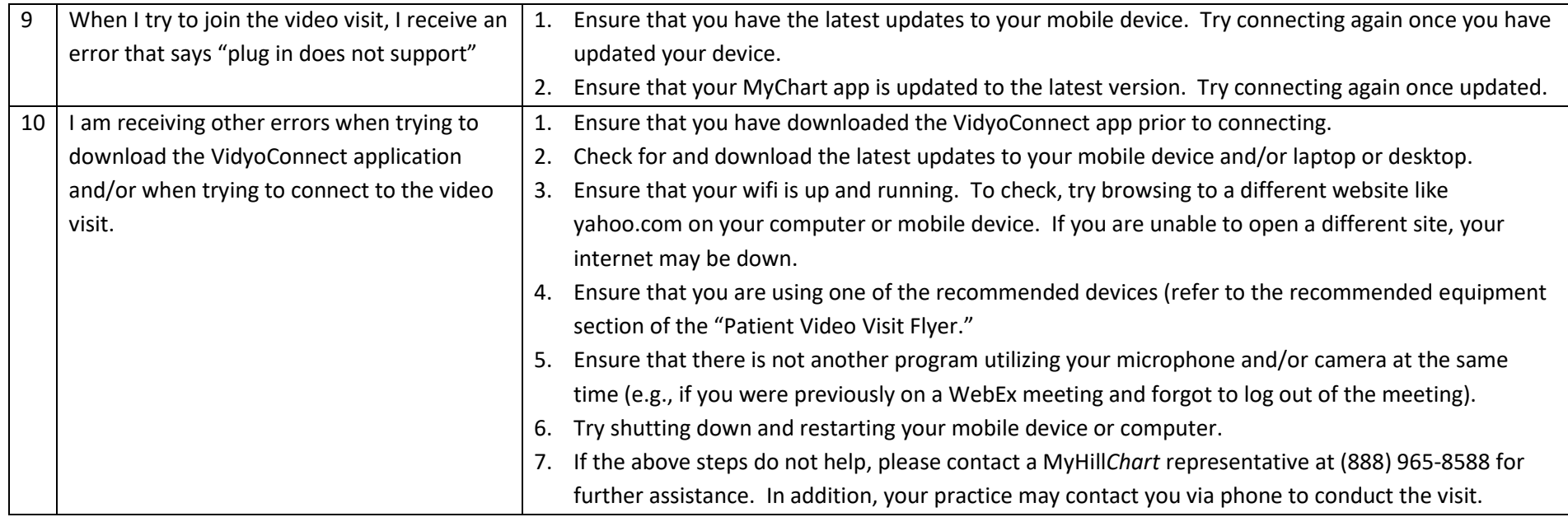